# **LDAPPCNG**

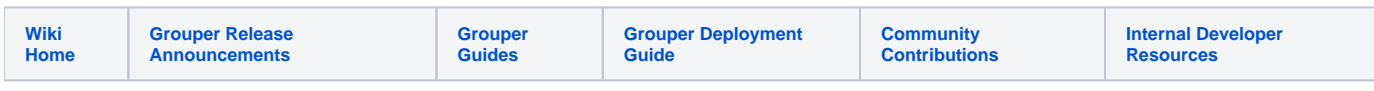

## LDAPPCNG - LDAP Provisioning Connector New/Next Generation as of v1. 6.0

As of Grouper 2.1, LDAPPCNG has been replaced by the [Provisioning Service Provider \(PSP\).](https://spaces.at.internet2.edu/pages/viewpage.action?pageId=25204227)

LDAPPCNG provisions group and membership information contained in the Groups Registry to an LDAP directory service.

Installation and usage information is on this page. Overview and general documentation, including an example, is [here](https://spaces.at.internet2.edu/display/Grouper/LDAPPCNG+Documentation).

## Install

[Download](http://www.internet2.edu/grouper/software.html) the LDAPPCNG binary provisioning plugin for Grouper and expand it.

Copy the contents of the expanded package to your Grouper API directory. Configuration files are in the conf directory and java libraries are in 1ib /custom.

## Usage

LDAPPCNG is run using [GrouperShell \(gsh\)](https://spaces.at.internet2.edu/pages/viewpage.action?pageId=14517859).

For example, to maintain provisioning, polling every 60 seconds for changes :

bin/gsh.sh -ldappcng -bulkSync -interval 60

One of -bulkCalc, -bulkDiff, -bulkSync, -calc <id>, -diff <id>, or -sync <id> must be specified. All other arguments are optional.

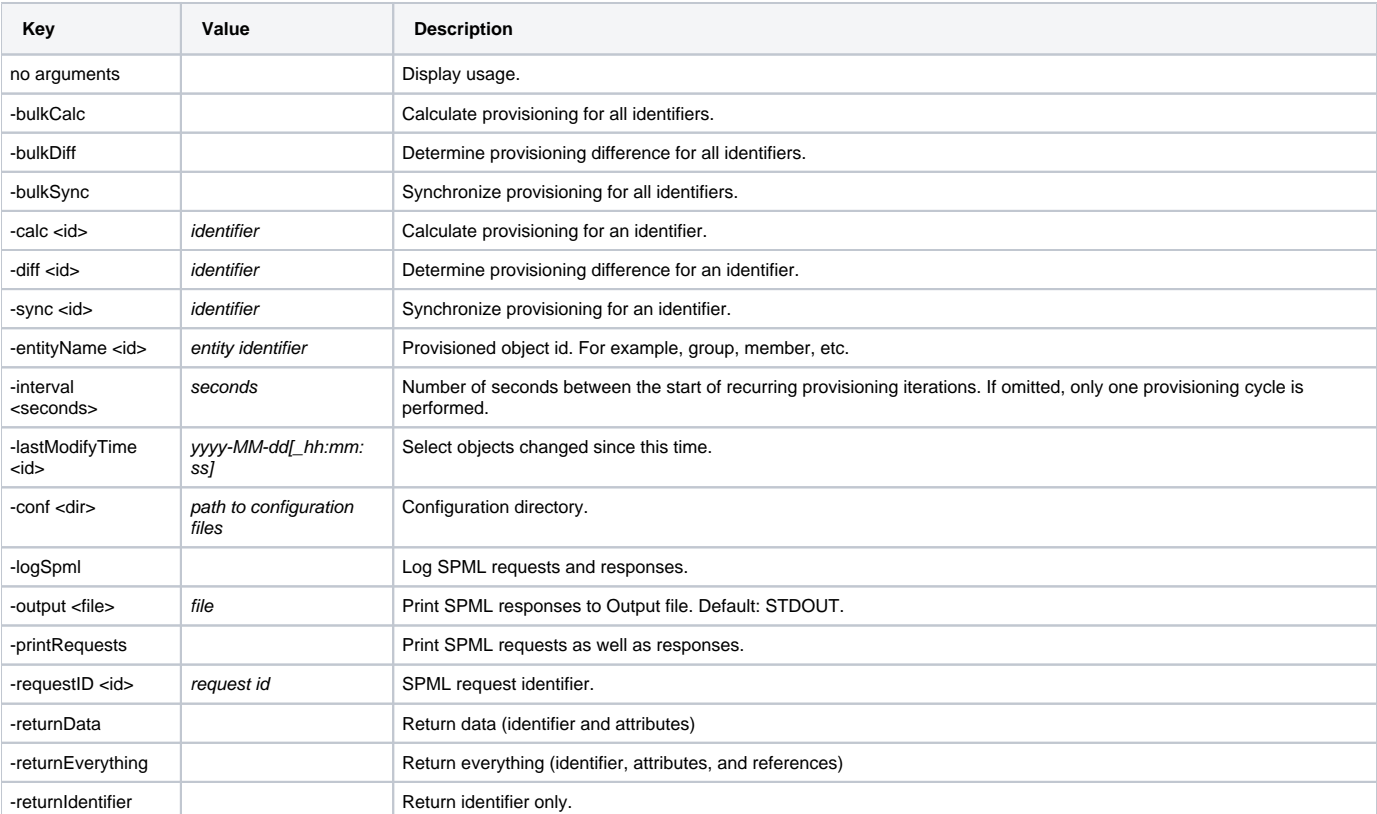

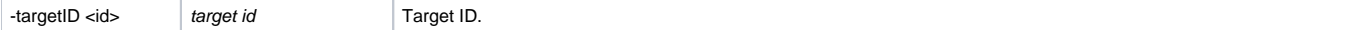

## Configuration

Configuration files should be located on the Java classpath.

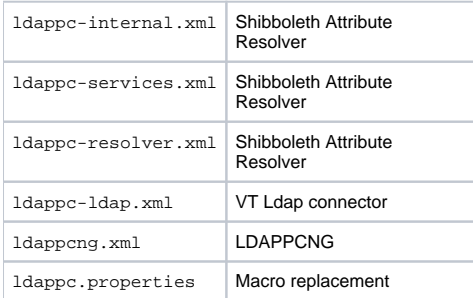

By default, macros of the form \${name} in ldappcng.xml will be replaced by their corresponding values in ldappc.properties.

Files prefixed with ldappc may also be used by ldappc.

## **ldappcng.xml**

The ldappcng.xml file defines provisioned targets, objects, identifiers, attributes, and references.

## **<ldappc> - Provisioning Configuration**

```
<ldappc xmlns="http://grouper.internet2.edu/ldappc"
        xmlns:ldappc="http://grouper.internet2.edu/ldappc"
        xmlns:xsi="http://www.w3.org/2001/XMLSchema-instance"
        xsi:schemaLocation="http://grouper.internet2.edu/ldappc classpath:/schema/ldappc.xsd">
  <targets id="LDAP">
    <target id="ldap" provider="ldap-provider" />
    <object id="stem">
       <identifier ref="stem-dn" baseId="${groupsOU}">
        <identifyingAttribute name="objectclass" value="organizationalUnit" />
       </identifier>
       <attribute name="objectClass" ref="stem-objectclass" />
       <attribute name="ou" ref="stem-ou" />
       <attribute name="description" ref="stem-description" />
     </object>
    <object id="group" authoritative="true">
       <identifier ref="group-dn" baseId="${groupsOU}">
        <identifyingAttribute name="objectClass" value="${groupObjectClass}" />
       </identifier>
       <attribute name="objectClass" ref="group-objectclass-eduMember" />
      <attribute name="cn" />
      <attribute name="description" />
      <attribute name="hasMember" ref="hasMember" />
      <attribute name="isMemberOf" ref="groupIsMemberOf" />
      <references name="member" emptyValue="" >
        <reference ref="members-jdbc" toObject="member" />
         <reference ref="members-g:gsa" toObject="group" />
      </references>
    </object>
    <object id="member">
       <identifier ref="member-dn" baseId="${peopleOU}">
        <identifyingAttribute name="objectclass" value="person" />
      </identifier>
      <attribute name="objectClass" ref="member-objectclass" retainAll="true" />
      <attribute name="isMemberOf" ref="memberIsMemberOf" />
    </object>
  </targets>
</ldappc>
```
#### **<targets>**

The targets element allows more than one target to be provisioned using the same configuration. This may be useful, for example, when provisioning a production and test environment identically.

```
<targets id="ID" >
  <target ...
  <target ...
     <object ...
</targets>
```
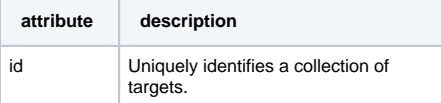

#### **<target>**

A target contains objects. Each target requires a unique identifier and a provider identifier. Multiple target elements are allowed.

<target id="ID" provider="providerID" />

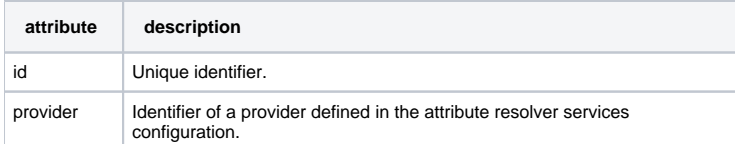

For example, LDAPPCNG ships with an LDAP provider using the vt-ldap distribution.

#### **ldappcng.xml**

```
<target id="ldap" provider="ldap-provider" />
```
#### **ldappc-services.xml**

```
<Service id="ldap-provider" xsi:type="ldappc:LdapPoolProvider" ldapPoolId="ldapPool">
  <ConfigurationResource file="/ldappc-ldap.xml" xsi:type="resource:ClasspathResource" />
</Service>
```
### **<object>**

A provisioned object. For example, a group, member, stem, account, etc. An object consists of an identifier, attributes, and references.

```
<object id="ID">
  <identifier ...
  <attribute ...
  <references ...
</object>
```
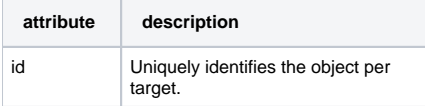

#### **<identifier>**

All objects require a unique identifier. The value of the identifier is returned from the Shibboleth Attribute Resolver.

```
<identifier ref="REF" baseId="BASE">
  <identifyingAttribute ...
</identifier>
```
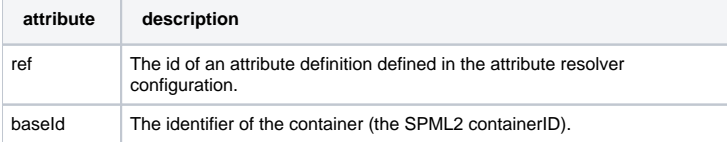

### **<identifyingAttribute>**

This element maps an object returned from a target provider to an object in the LDAPPCNG configuration. This is not specified anywhere in the SPML specification and is likely a candidate for improvement.

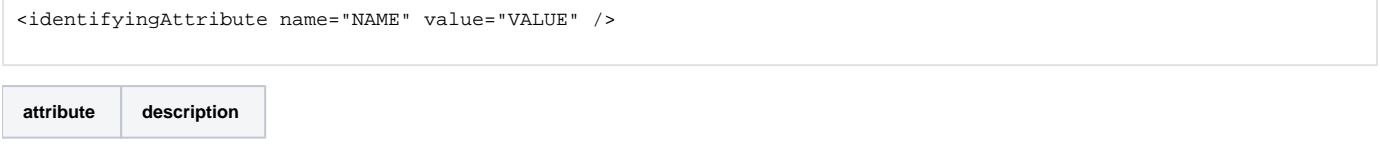

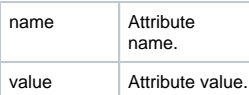

For example, an object returned from a target which has an attribute named "objectclass" with value "groupOfNames" will be identified as a "group" object.

```
ldappc-services.xml
<object id="group">
  <identifier ref="group-dn" baseId="ou=groups,dc=example,dc=edu">
     <identifyingAttribute name="objectClass" value="groupOfNames" />
  </identifier>
```
#### **<attribute>**

A provisioned attribute. The value of the attribute is returned from the Shibboleth Attribute Resolver.

```
<attribute name="NAME" ref="REF" />
```
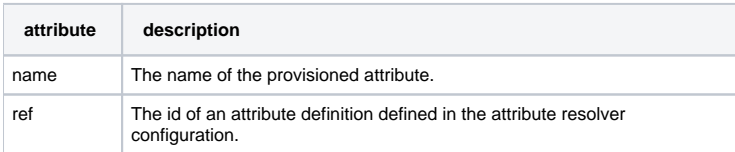

#### **<references>**

#### Defines references to other objects.

```
<references name="NAME" emptyValue="" >
  <reference ... />
</references
```
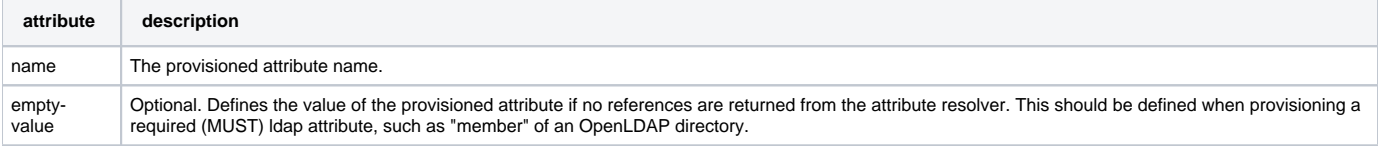

#### **<reference>**

#### Defines a reference to another object. The value is

```
<reference ref="REF" toObject="OBJECTID" /
```
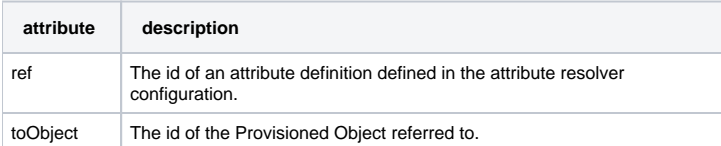

For example, the following configuration will return references to the identifiers of "member" objects for the attribute definition "members-jdbc", and references to the identifiers of "group" objects for the attribute definition "member-g:gsa".

The "members-jdbc" attribute's values will consist of the "id" attribute for every subject which is a member of a group's "members" attribute.

The "members-g:gsa" attribute's values will consist of the "name" attribute for every group which is a member of a group's "members" attribute.

The values of the "members-jdbc" and "members-g:gsa" attributes are passed to the attribute resolver to determine their identifiers.

#### **ldappcng.xml**

```
<references name="member" emptyValue="" >
  <reference ref="members-jdbc" toObject="member" />
  <reference ref="members-g:gsa" toObject="group" />
 </references>
```
#### **ldappc-resolver.xml**

```
<resolver:AttributeDefinition id="members-jdbc" xsi:type="grouper:Member" sourceAttributeID="members">
  <resolver:Dependency ref="GroupDataConnector" />
  <grouper:Attribute id="id" source="jdbc" />
</resolver:AttributeDefinition>
<resolver:AttributeDefinition id="members-g:gsa" xsi:type="grouper:Member" sourceAttributeID="members">
  <resolver:Dependency ref="GroupDataConnector" />
   <grouper:Attribute id="name" source="g:gsa" />
</resolver:AttributeDefinition>
```
## Example: calc

To print to STDOUT the SPML representation of how an object should be provisioned :

```
>bin/gsh.sh -ldappcng -calc stem:groupName
<ldappc:calcResponse status='success' requestID='2010...QKUSL7CS' ... >
  <ldappc:id ID='stem:groupName'/>
   <ldappc:pso entityName='group'>
     <psoID ID='cn=stem:groupName,ou=groups,dc=example,dc=edu' targetID='ldap'/>
     <data>
       <dsml:attr name='objectClass' ... >
        <dsml:value>top</dsml:value>
         <dsml:value>groupOfNames</dsml:value>
         <dsml:value>eduMember</dsml:value>
       </dsml:attr>
       <dsml:attr name='cn' ... >
         <dsml:value>groupName</dsml:value>
       </dsml:attr>
       <dsml:attr name='hasMember' ... >
        <dsml:value>member1</dsml:value>
         <dsml:value>member2</dsml:value>
       </dsml:attr>
       <dsml:attr name='isMemberOf' ... >
         <dsml:value>stem:otherGroup</dsml:value>
       </dsml:attr>
     </data>
     <capabilityData mustUnderstand='true' capabilityURI='urn:oasis:names:tc:SPML:2:0:reference'>
       <spmlref:reference typeOfReference='member' ... >
         <spmlref:toPsoID ID='cn=member1,ou=people,dc=example,dc=edu' targetID='ldap'/>
       </spmlref:reference>
       <spmlref:reference typeOfReference='member' ... >
         <spmlref:toPsoID ID='cn=member2,ou=people,dc=example,dc=edu' targetID='ldap'/>
       </spmlref:reference>
     </capabilityData>
   </ldappc:pso>
</ldappc:calcResponse>
```
## Example: diff

To print to STDOUT the SPML representation of changes that should be made :

```
>bin/gsh.sh -ldappcng -diff stem:groupName
<ldappc:diffResponse status='success' requestID='2010..._QKUSQLQ0' ... >
  <modifyRequest entityName='group' requestID='2010..._QKUSQLRM' returnData='everything' ... >
    <psoID ID='cn=um:manual:g20031124220052001,ou=groups,dc=memphis,dc=edu' targetID='ldap'/>
    <modification modificationMode='add'>
      <dsml:modification name='description' operation='add' ...>
        <dsml:value>A Description</dsml:value>
      </dsml:modification>
    </modification>
  </modifyRequest>
  <ldappc:id ID='stem:groupName'/>
</ldappc:diffResponse>
```